*Session 2016*

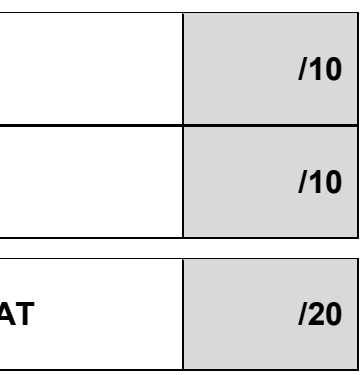

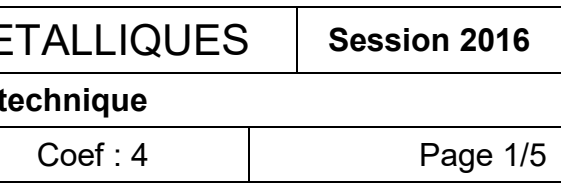

EPREUVE : EP1 communication technique

Durée : 3h Coef : 4

### **Le sujet comporte :**

Le dossier de travail 1/5 ; 2/5 ; 3/5 ; 4/5 ; 5/5

Le dossier ressource DR1, DR2, DT1

**Questionnaire /10**

**Dessin** 

**NOTE DU CANDIDA** 

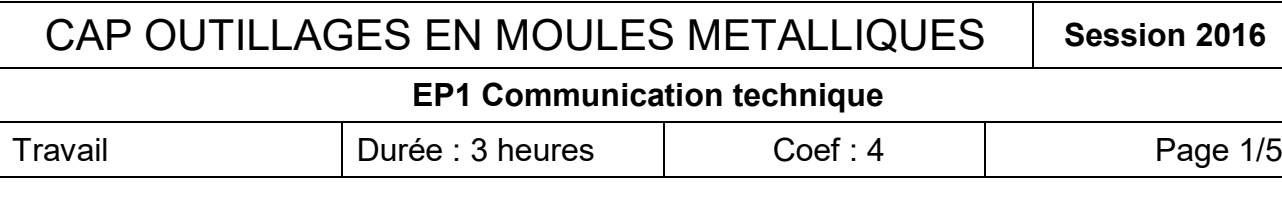

# SUJET

C.A.P. OUTILLAGES EN MOULES METALLIQUES

### PRESENTATION :

Le moule étudié permet l'injection d'un embout de guidon. Ces prototypes d'embouts en plastique (PP) doivent permettre de baisser le prix de revient par rapport à des embouts en aluminium usinés (Aw2017)

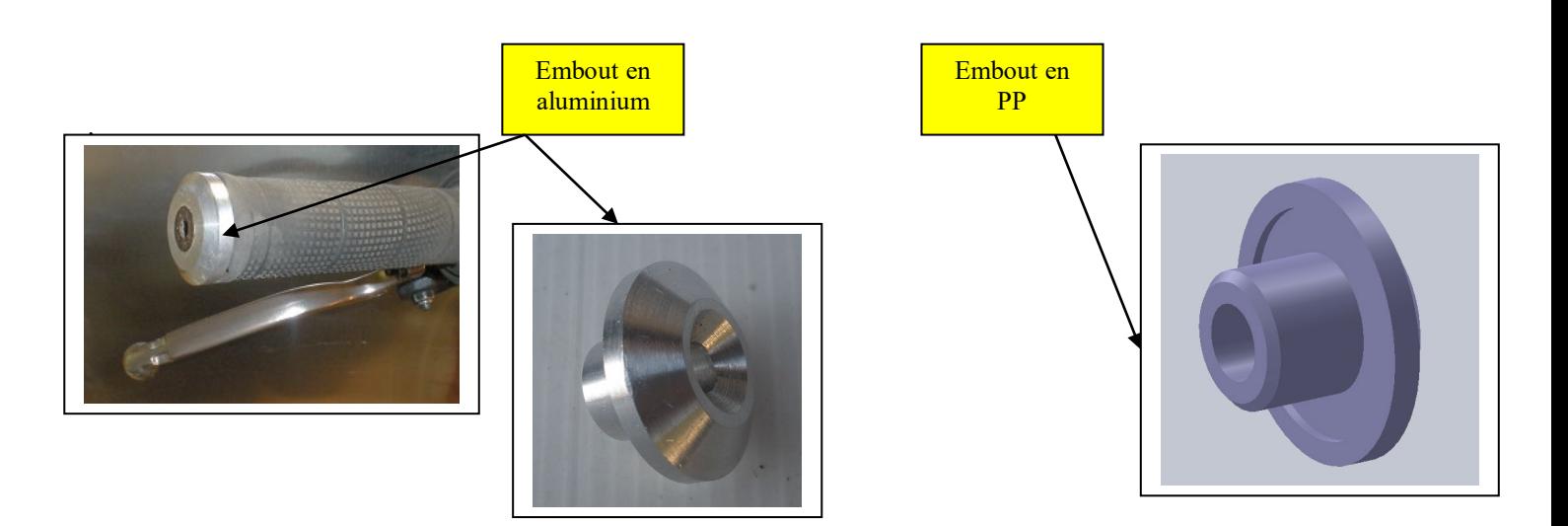

## A-Questionnaire (10 points)

1) Les embouts sont en PP. Que signifie cette abréviation P.P.

**/1.5**

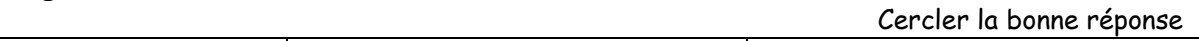

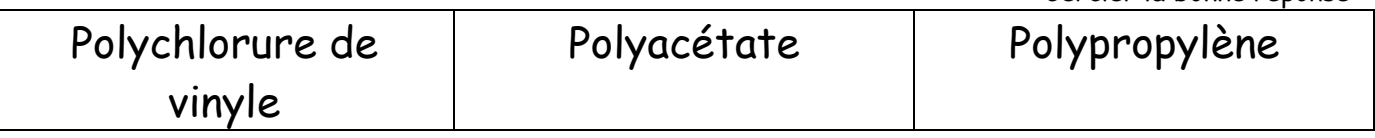

2) Ce plastique constituant les embouts fait parti de la famille des **thermoplastiques** Quel est la principale caractéristique de cette famille de plastique ?

\_\_\_\_\_\_\_\_\_\_\_\_\_\_\_\_\_\_\_\_\_\_\_\_\_\_\_\_\_\_\_\_\_\_\_\_\_\_\_\_\_\_\_\_\_\_\_\_\_\_\_\_

\_\_\_\_\_\_\_\_\_\_\_\_\_\_\_\_\_\_\_\_\_\_\_\_\_\_\_\_\_\_\_\_\_\_\_\_\_\_\_\_\_\_\_\_\_\_\_\_\_\_\_\_

**/1.5**

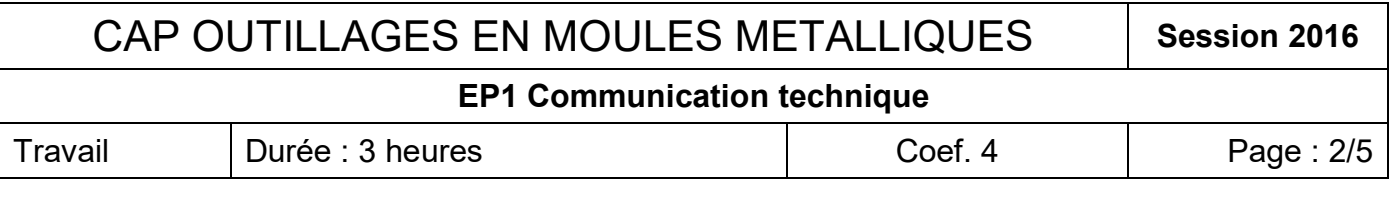

#### 3) L'ajustement entre l'alésage du guidon et l'embout est un ajustement : Ø 14,5 H7 g6

En vous servant de DR1 DR2 remplir le tableau et calculer le jeu mini et maxi ? (Ecrire vos calculs)

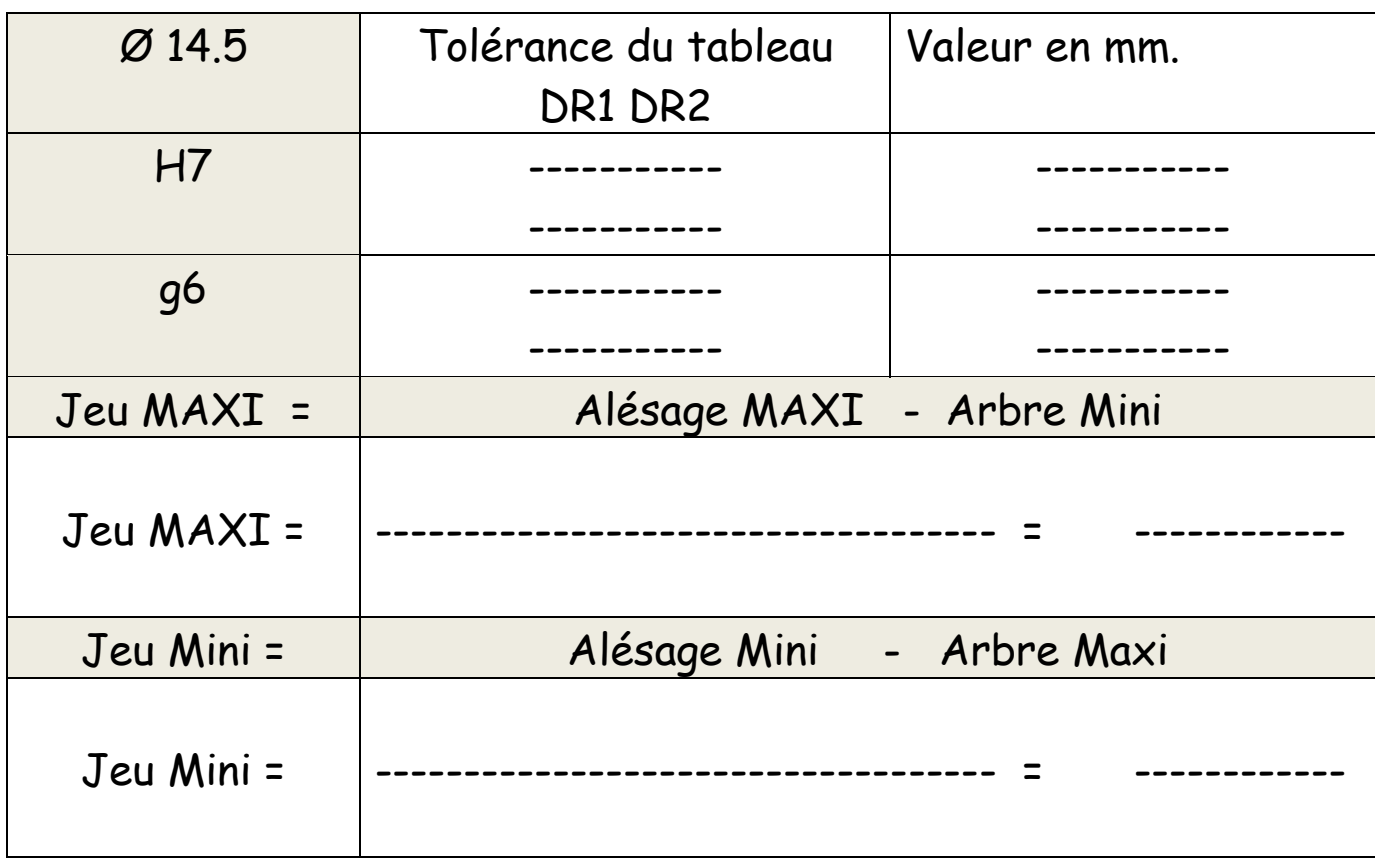

4) Enoncer les numéros des pièces de **la partie fixe** du moule (DT1) : /2

\_\_\_\_\_\_\_\_\_\_\_\_\_\_\_\_\_\_\_\_\_\_\_\_\_\_\_\_\_\_\_\_\_\_\_\_\_\_\_\_\_\_\_\_\_\_\_\_\_\_\_\_

\_\_\_\_\_\_\_\_\_\_\_\_\_\_\_\_\_\_\_\_\_\_\_\_\_\_\_\_\_\_\_\_\_\_\_\_\_\_\_\_\_\_\_\_\_\_\_\_\_\_\_\_

\_\_\_\_\_\_\_\_\_\_\_\_\_\_\_\_\_\_\_\_\_\_\_\_\_\_\_\_\_\_\_\_\_\_\_\_\_\_\_\_\_\_\_\_\_\_

5) Sur une presse à injectée de quel côté vient se fixer **la partie fixe** du moule ? /1

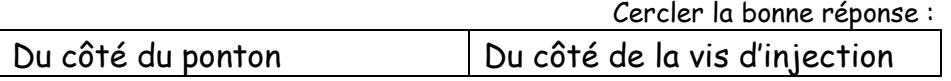

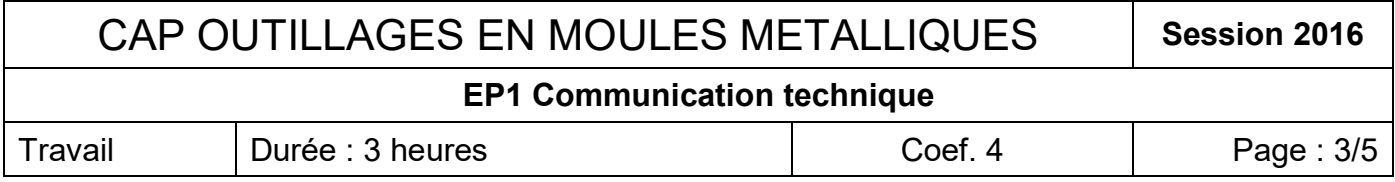

6) Afin d'assurer un bon maintien de l'embout de guidon on insère une vis FHc 90 dans le trou central fixée à un insert déformable dans le guidon : Que signifie FHC 90 : répondre en cerclant ci-dessous la bonne réponse **/1**

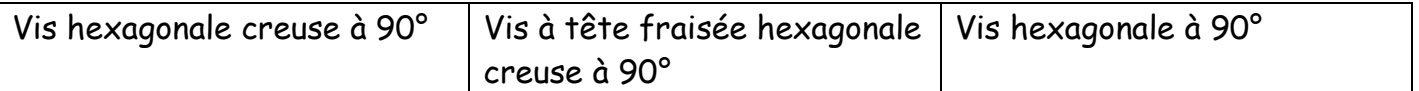

### B- Partie dessin graphique et sur logiciel DAO (10 points)

Afin d'avoir l'exclusivité de la vente des vis spéciales, le bureau d'études de l'entreprise a modifié la fraisure sur l'embout de guidon :

A l'origine la fraisure est à 90°. Elle est modifiée par un angle 95°

1) Sur la perspective ci-dessous colorier la fraisure ou va se positionner la vis

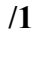

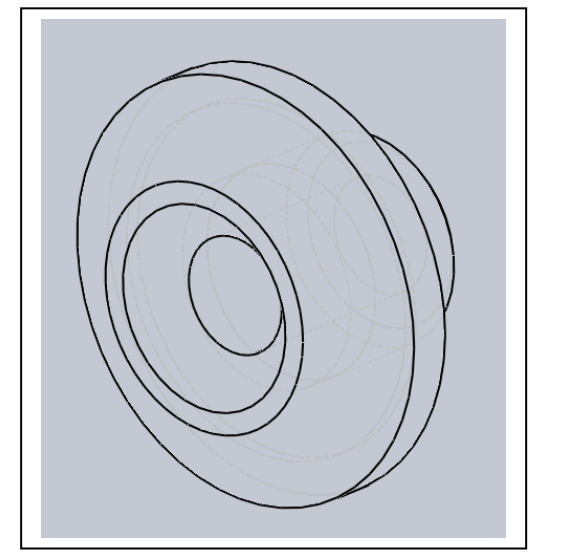

2) Sur la perspective ci-dessous tracer au crayon de papier la perspective de la fraisure à 95°

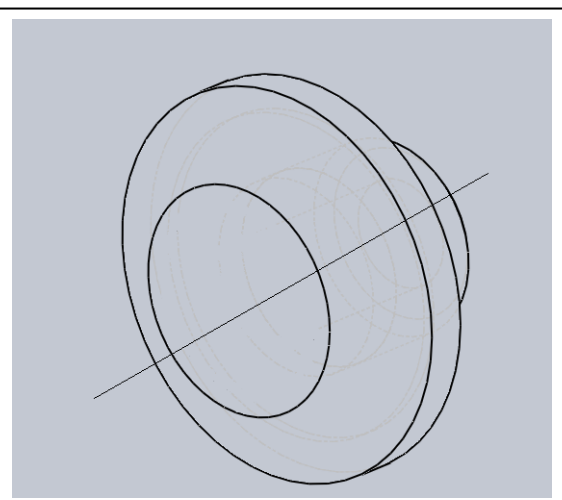

**/2**

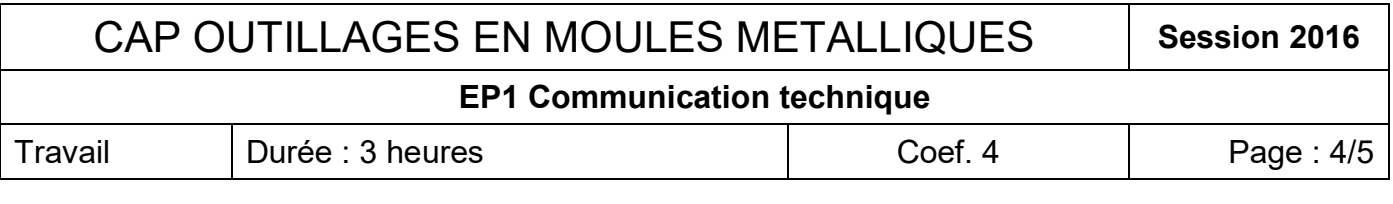

#### 2/ Sur PC ouvrir Solidworks

A partir du fichier Moule Embout de guidon Copier le fichier pièce et la mise en plan de l'embout de quidon dans votre répertoire N° de candidat. Ouvrir le modèle 3D de l'embout de guidon **/1**

- A/ Editer l'esquisse
- B/ Modifier la fraisure de 90° à 95°
- C / Reconstruire la pièce

D / Enregistrer la pièce sous le nom Embout de guidon \_1 dans le répertoire N° de candidat **/1**

E / Dans votre répertoire ouvrir le fichier mise en plan Embout de guidon **/1**

F / Contrôler la modification de la mise en plan et l'enregistrer dans le répertoire N° de candidat sous le nom Embout de guidon \_1 . **/1**

G / Editer le fond de plan et renseigner dans la case « dessiné par » votre N° de candidat **/2**

**/1**

H / Imprimer le plan de la pièce en vérifiant la mise en page (Vous n'avez droit qu'à 1 impression)

**A la fin de l'épreuve, remettre tout le dossier travail et l'impression à l'examinateur** 

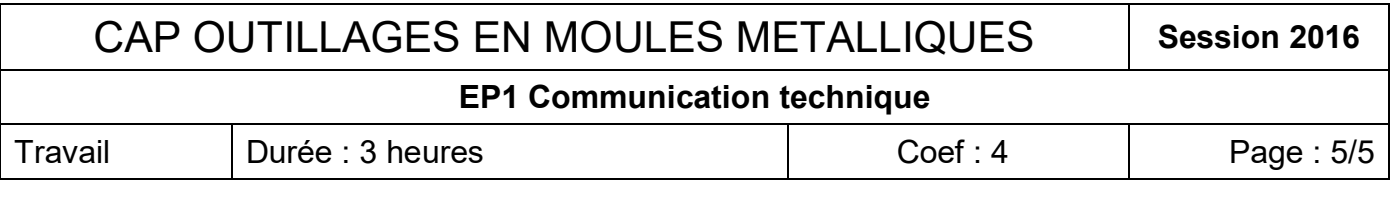

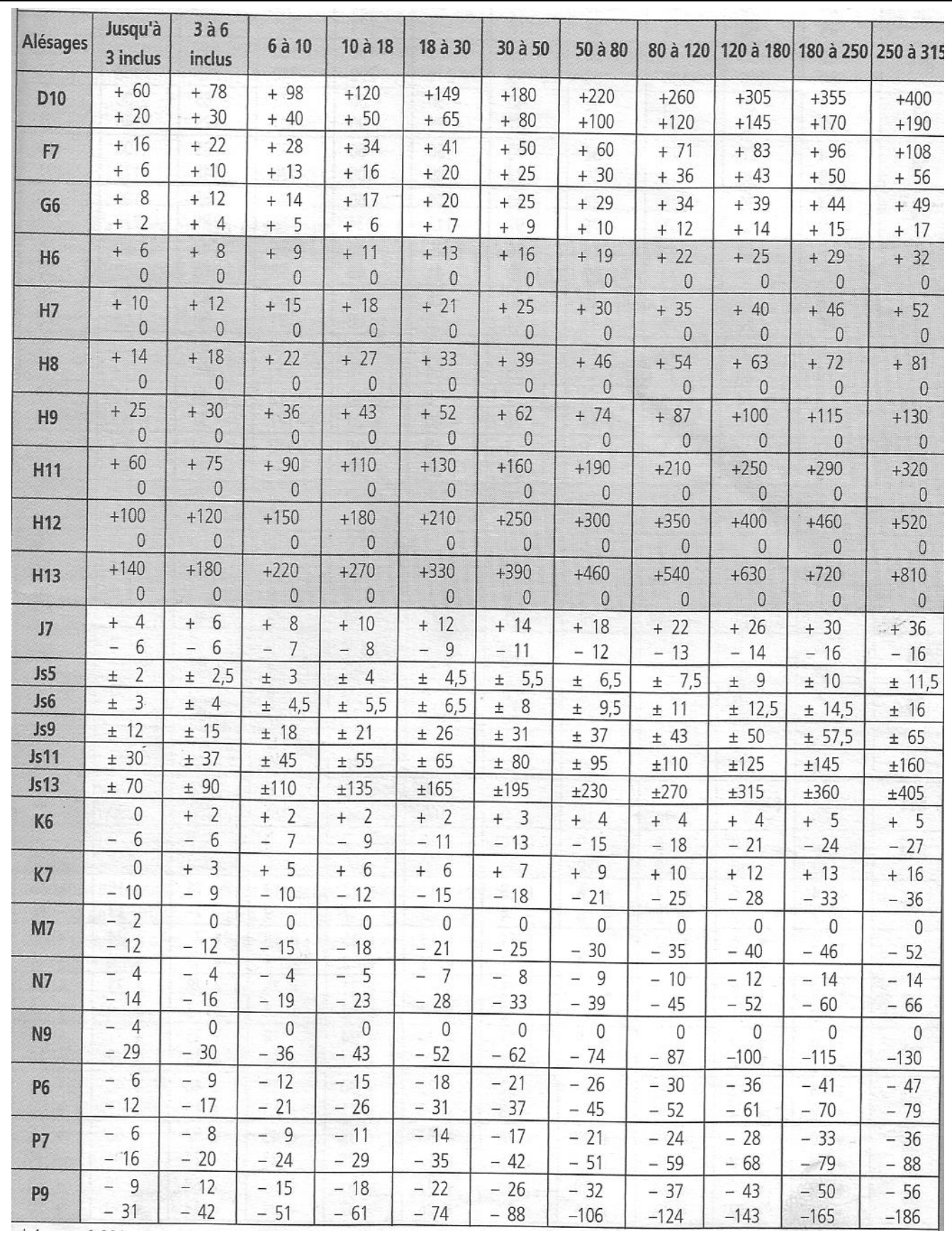

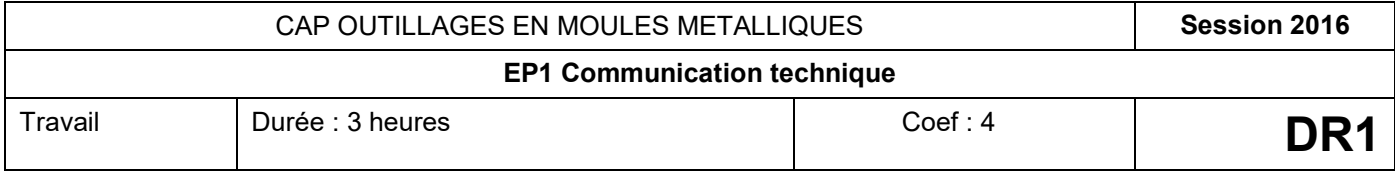

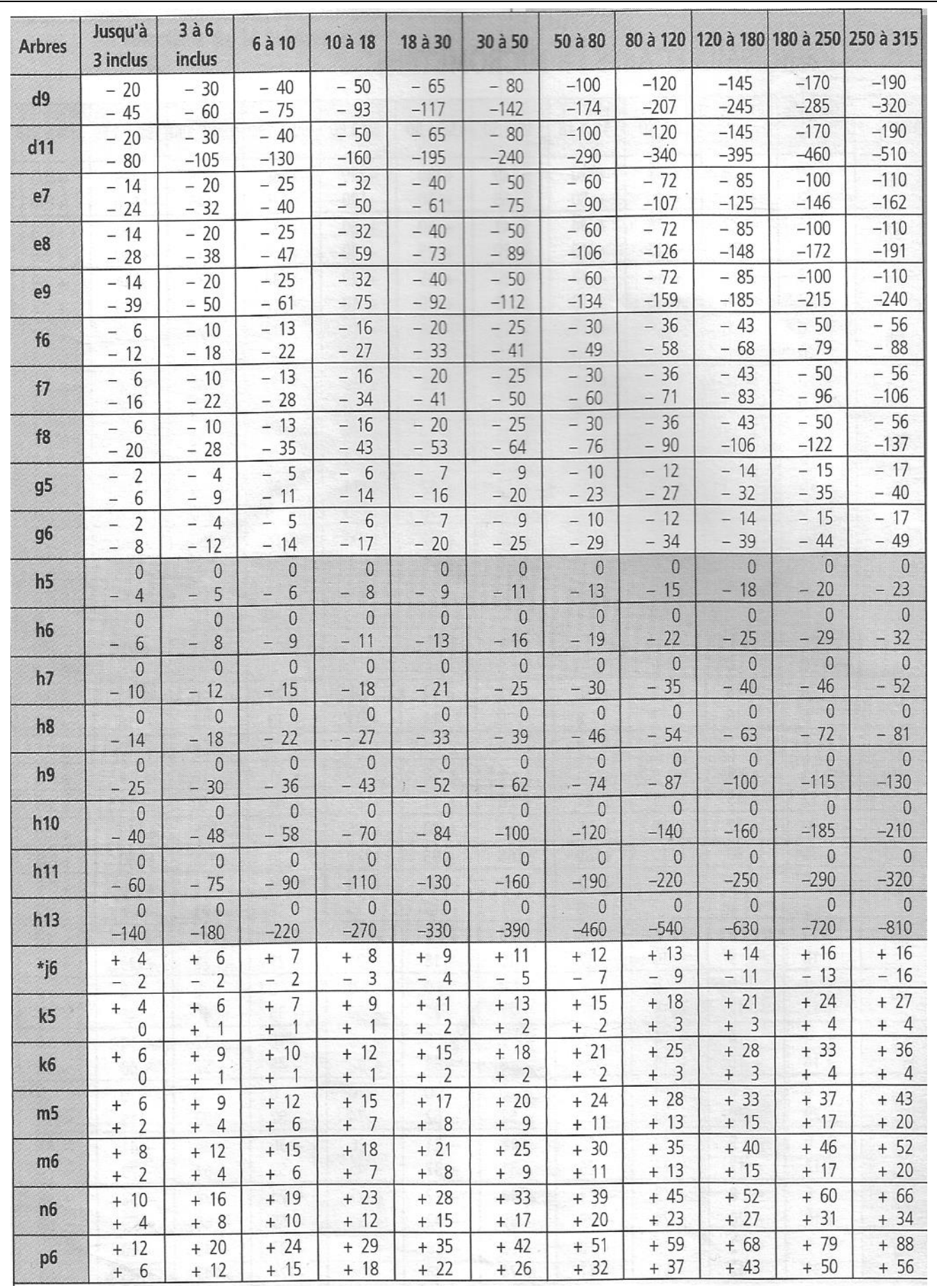

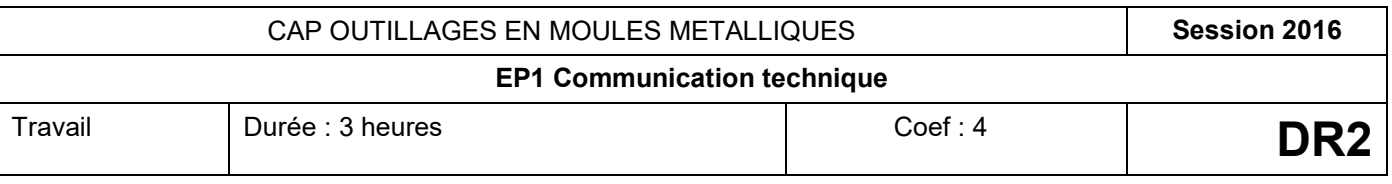